*Приложение I.14*

*к программе СПО 09.02.07 «Информационные системы и программирование»*

#### **РАБОЧАЯ ПРОГРАММА УЧЕБНОЙ ДИСЦИПЛИНЫ ОП.03 ИНФОРМАЦИОННЫЕ ТЕХНОЛОГИИ**

**Составитель:** 

**Никонова Д.С., преподаватель ГБПОУ УКРТБ Старовойтова Н.Н., преподаватель ГБПОУ УКРТБ Анянова Ю.В., преподаватель ГБПОУ УКРТБ**

### **СОДЕРЖАНИЕ**

- 1. ПАСПОРТ ПРОГРАММЫ УЧЕБНОЙ ДИСЦИПЛИНЫ
- 2. СТРУКТУРА И СОДЕРЖАНИЕ УЧЕБНОЙ ДИСЦИПЛИНЫ
- 3. УСЛОВИЯ РЕАЛИЗАЦИИ ПРОГРАММЫ УЧЕБНОЙ ДИСЦИПЛИНЫ
- 4. КОНТРОЛЬ И ОЦЕНКА РЕЗУЛЬТАТОВ ОСВОЕНИЯ УЧЕБНОЙ ДИСЦИПЛИНЫ

## **1. ПАСПОРТ РАБОЧЕЙ ПРОГРАММЫ УЧЕБНОЙ ДИСЦИПЛИНЫ**

Информационные технологии

*наименование дисциплины*

#### **1.1. Место дисциплины в структуре основной профессиональной образовательной программы**

Учебная дисциплина «Информационные технологии» относится к общепрофессиональному циклу.

С целью углубления подготовки обучающегося и для обеспечения конкурентоспособности выпускника в соответствии с запросами регионального рынка труда в дисциплину дополнительно были введены часы вариативной части.

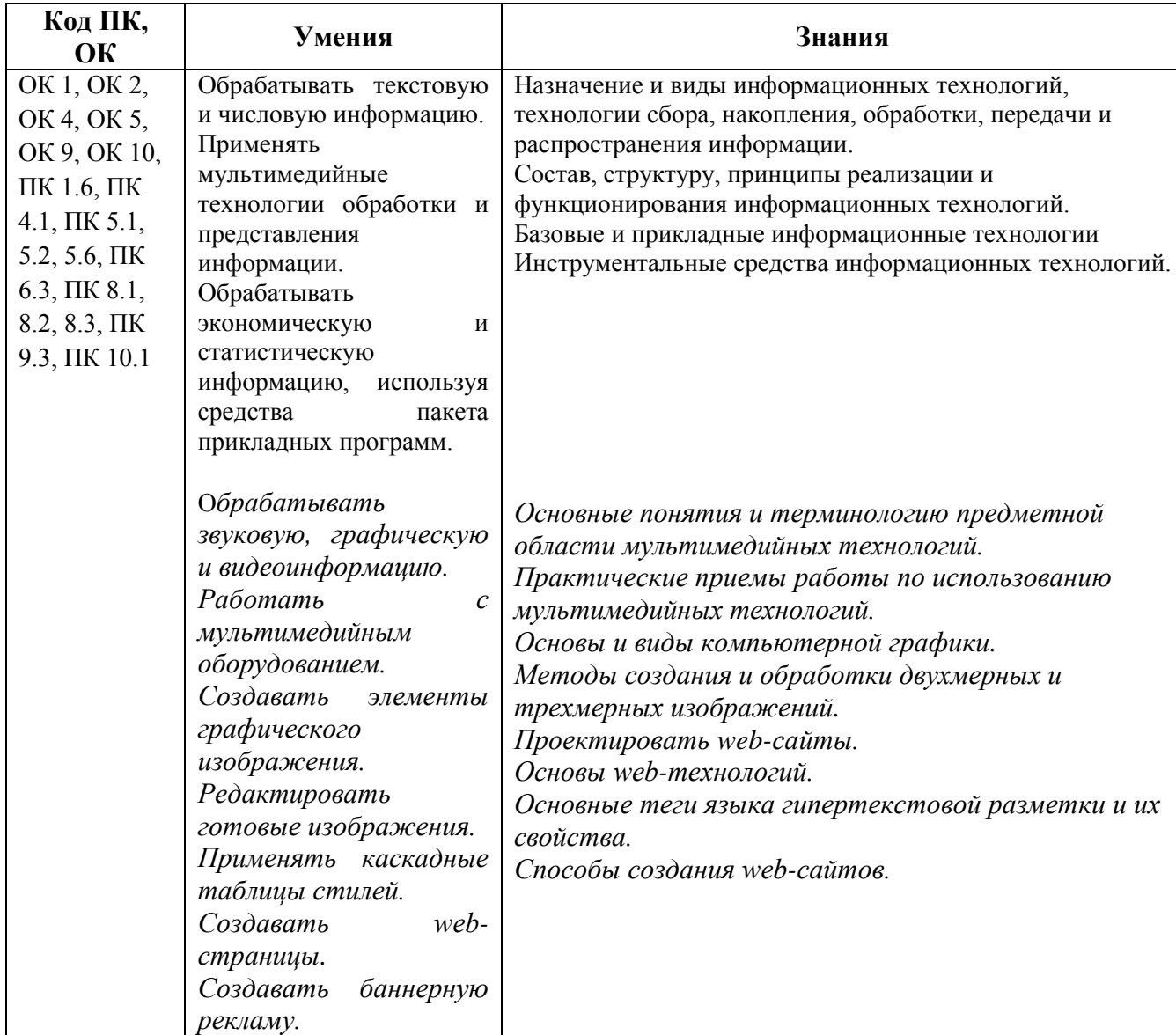

#### **1.2. Цель и планируемые результаты освоения дисциплины:**

#### **1.3. Рекомендуемое количество часов на освоение программы дисциплины**

Объем работы обучающихся во взаимодействии с преподавателем 172 часа, в том числе:

- 124 часа вариативной части, направленные на усиление обязательной части программы учебной дисциплины.

## **2. СТРУКТУРА И СОДЕРЖАНИЕ УЧЕБНОЙ ДИСЦИПЛИНЫ**

#### **2.1. Объем учебной дисциплины и виды учебной работы**

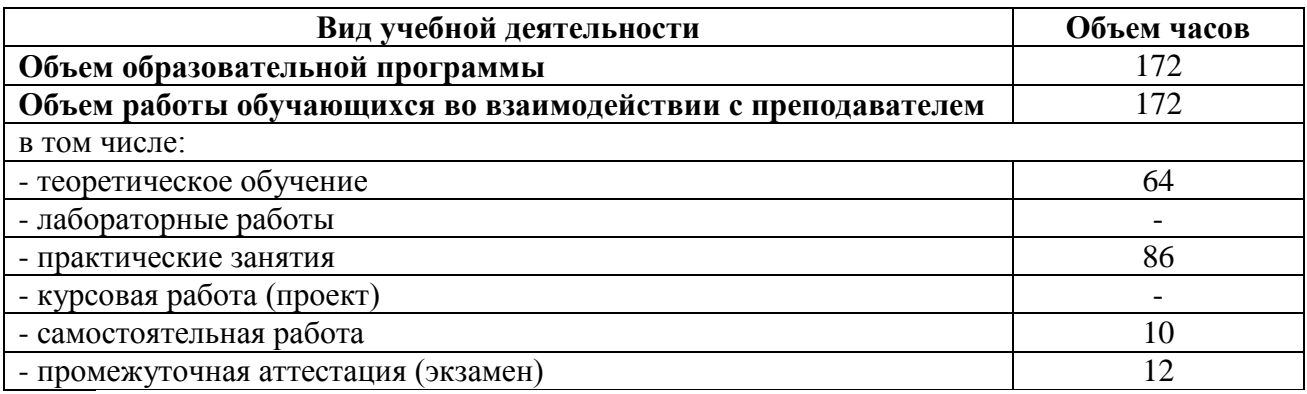

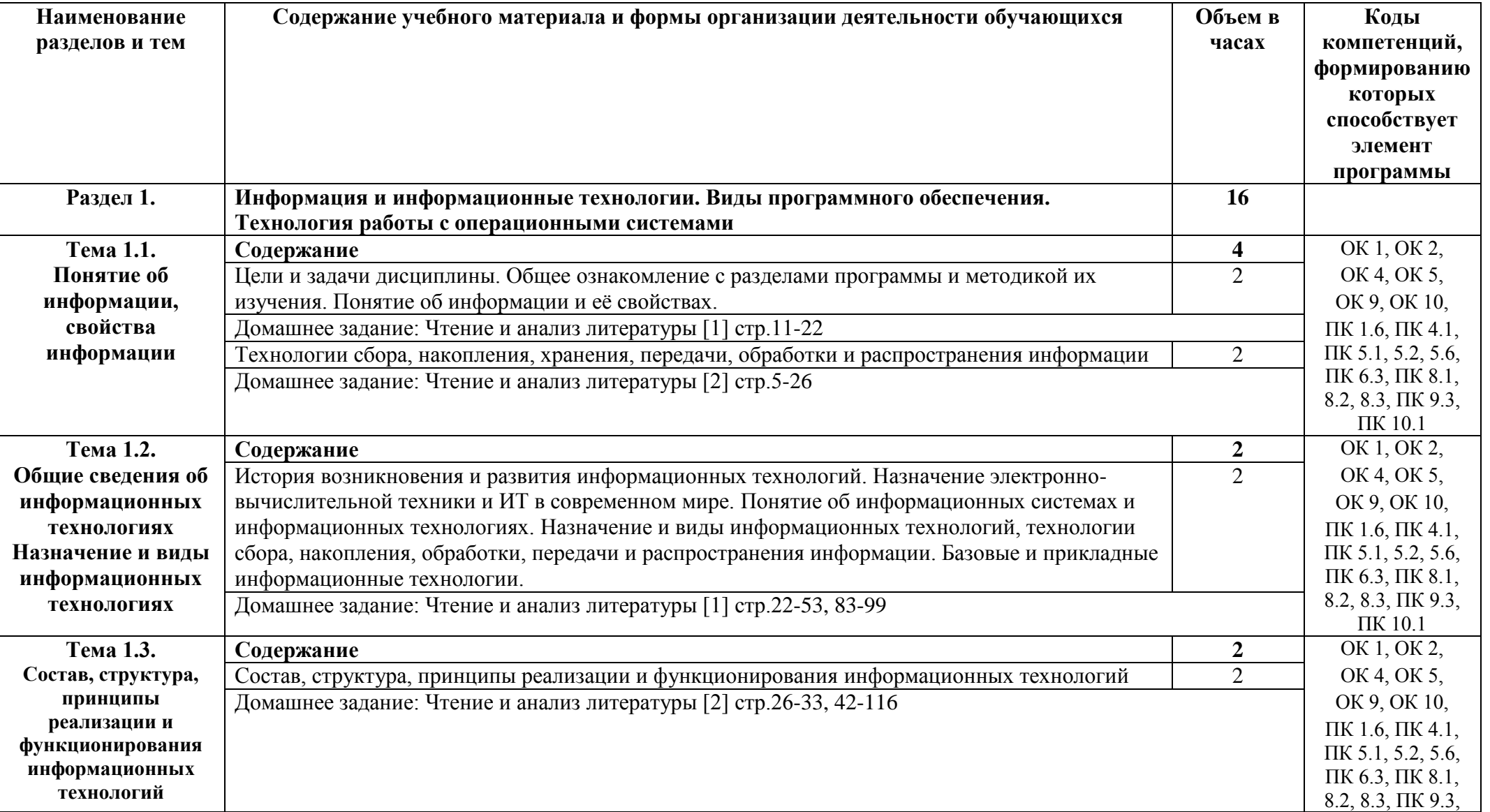

# **2.2. Тематические план и содержание учебной дисциплины «Информационные технологии»**

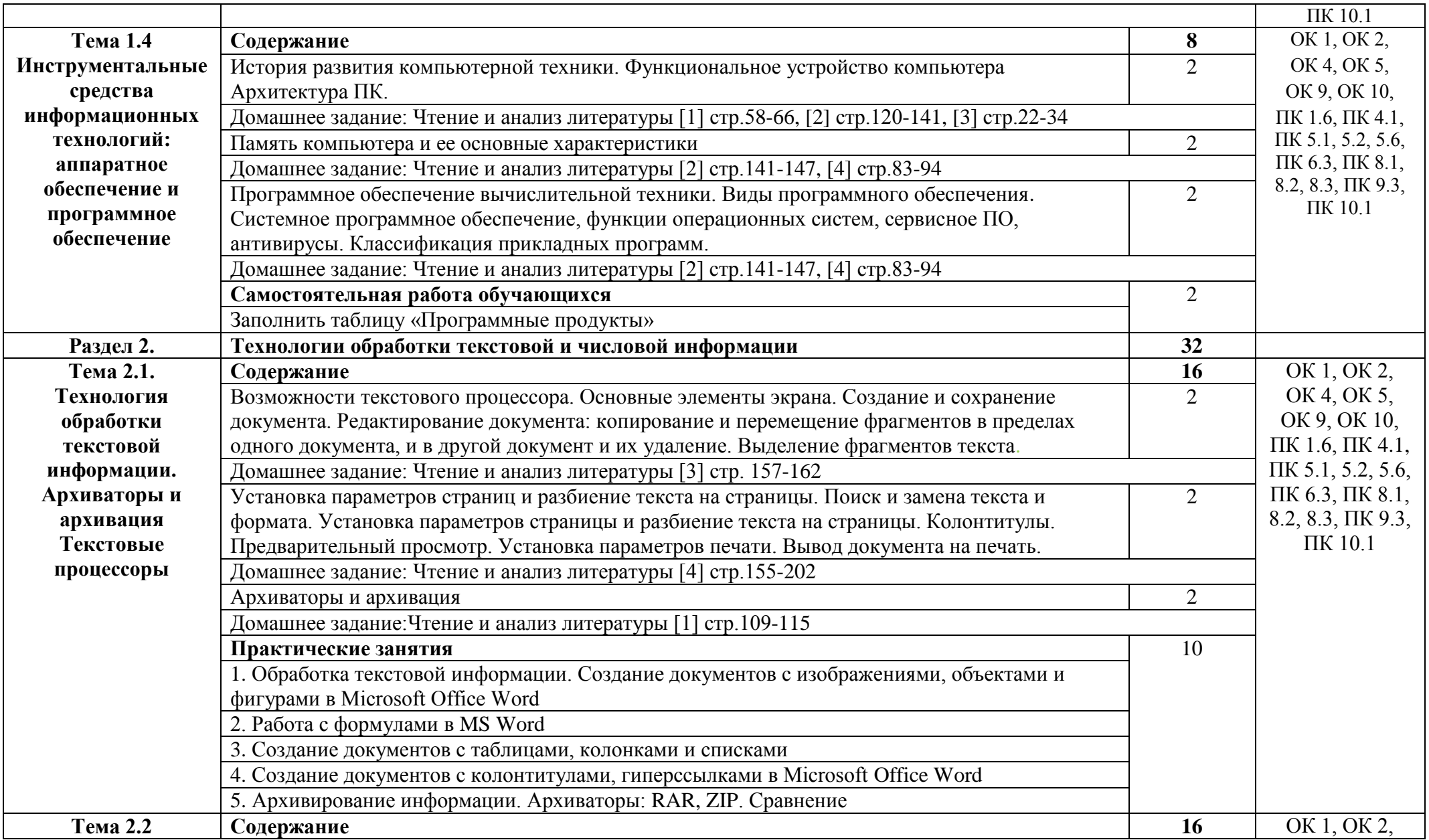

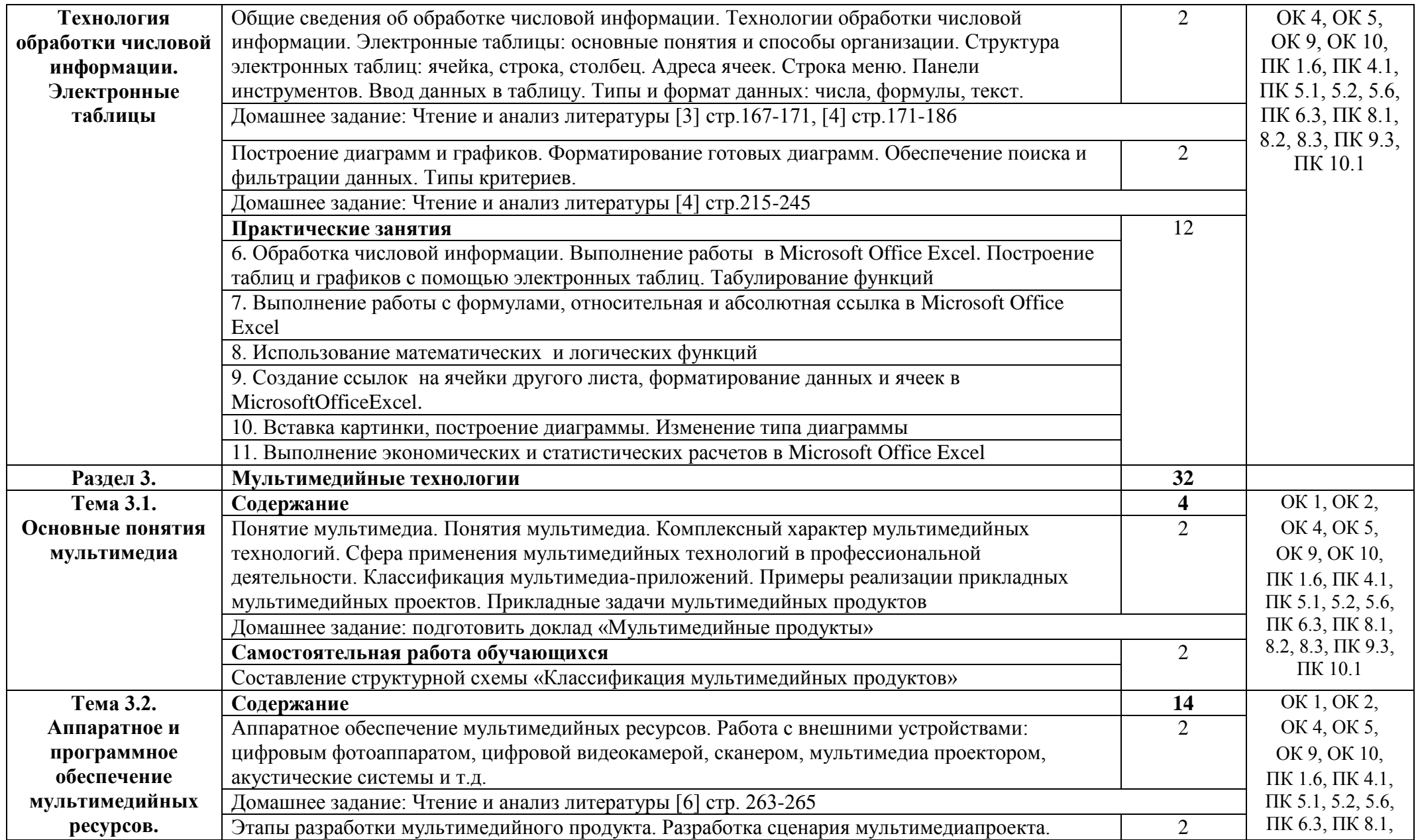

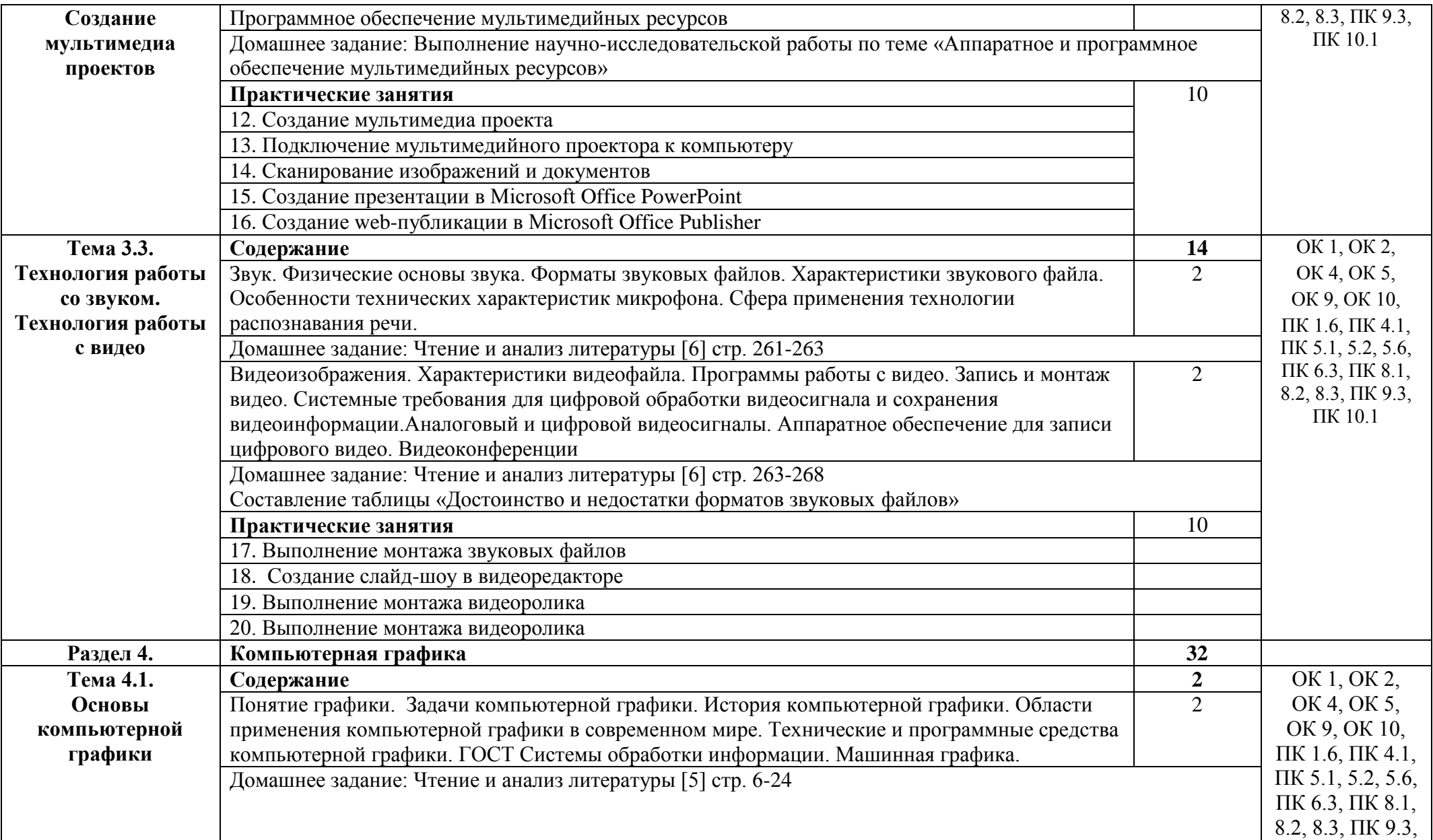

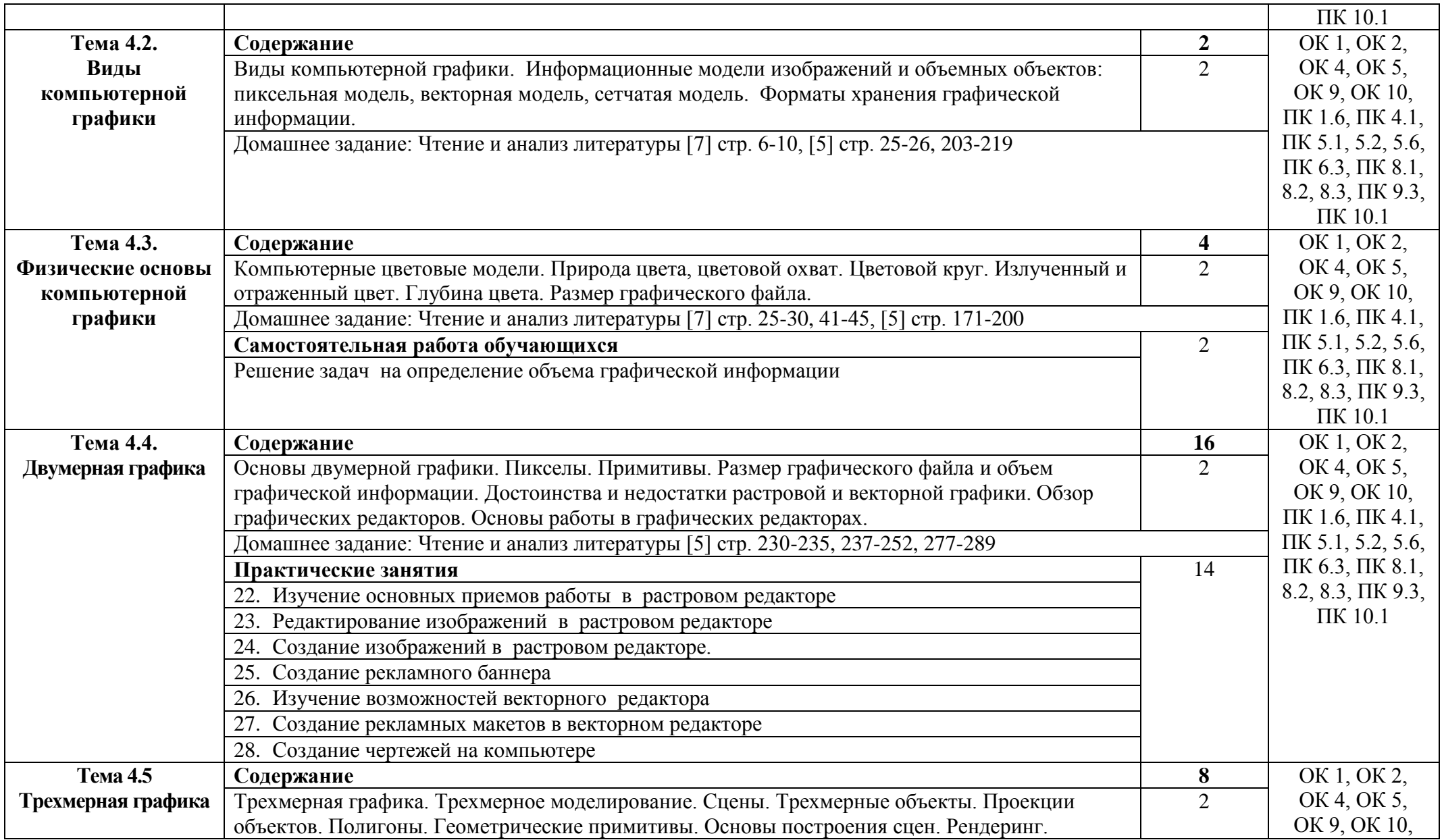

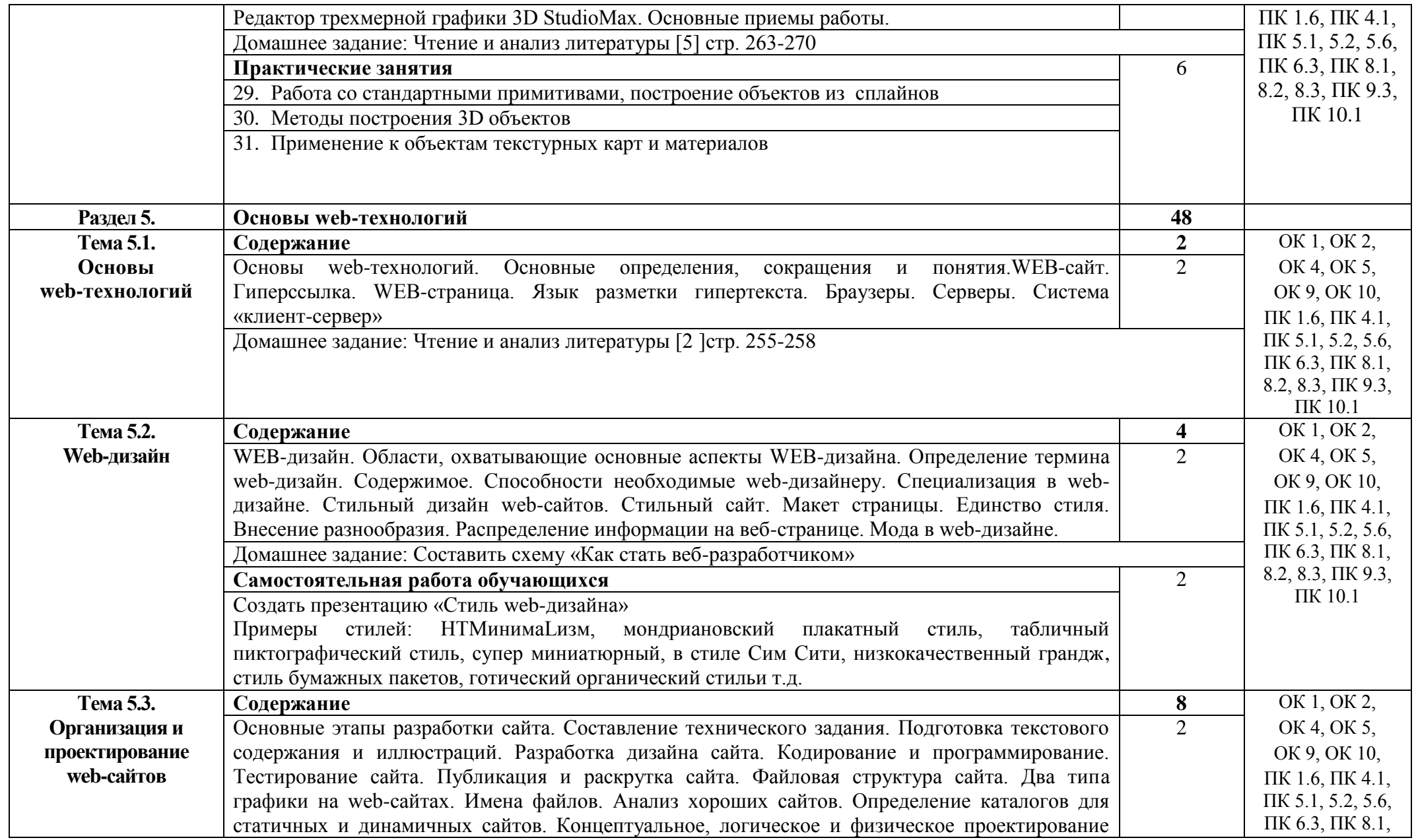

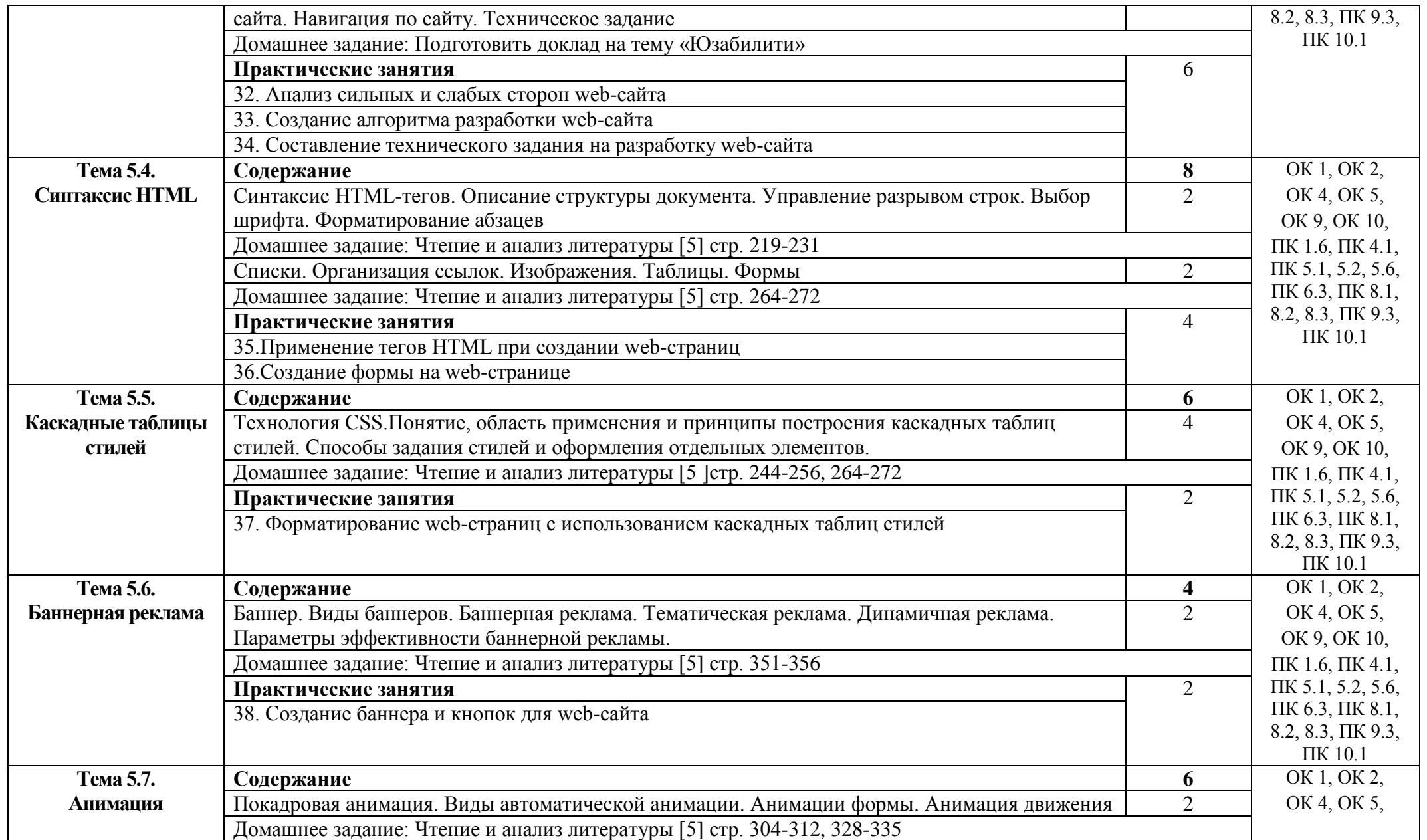

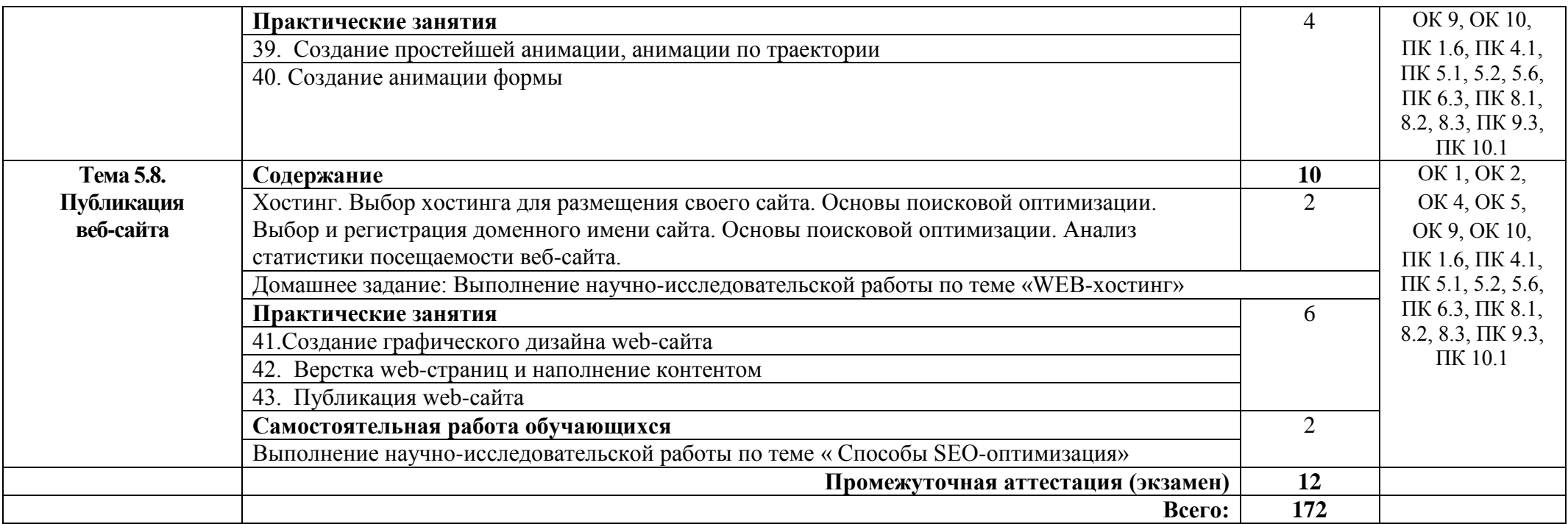

### **3. УСЛОВИЯ РЕАЛИЗАЦИИ ПРОГРАММЫ ДИСЦИПЛИНЫ**

#### **3.1. Требования к минимальному материально-техническому обеспечению**

Реализация программы дисциплины требует наличия учебного кабинета информатики и лаборатории программирования и баз данных.

Оборудование кабинета:

- Стол учительский -1 шт.
- Стул учительский 1 шт.
- Кресло 20 шт
- Стол компьютерный -20 шт.
- Плакат 3 шт.
- Стенд 1 шт.
- Огнетушитель 4 шт.

Технические средства обучения:

- Рабочее место (ПК, монитор, мышь, клавиатура) (аппаратное обеспечение: не менее 2 сетевых плат, процессор не ниже Core i5, оперативная память объемом не менее 16 Гб;

- Доска смарт/маркерная 1 шт.;
- Проектор  $BENQ 1$  шт.

Раздаточный материал: тестовые задания, индивидуальные карточки, дидактический материал по разделам и темам программы.

Оборудование учебной лаборатории:

- Стол учительский -1 шт.
- Стул учительский -1 шт.
- Парты учебные -10 шт.
- Стол компьютерный -10 шт.
- Стул ученический -18 шт.
- Доска 1 шт.
- Сейф 1 шт.
- Стенд 2 шт.

Технические средства обучения:

- Сервер -1 шт.

- Компьютерный терминальный класс -1 компл. (10 раб.мест)

- Программное обеспечение: пакет Microsoft Office, Sound Forge, PinnacleStudio, HelpNDoc, 3D StudioMax, Adobe Photoshop, Adobe Illustrator , Adobe Dreamveawer, Corel Draw, 3D Studio Max, AutoCad, MicrosoftPublisher 2016, MicrosoftVisioProfessional.

#### **3.2. Информационное обеспечение обучения**

Основные источники:

1. Информатика и информационно-коммуникационные технологии (ИКТ) : учеб. пособие / Н.Г. Плотникова. — М. : РИОР : ИНФРА-М, 2019. — 124 с. — (Среднее профессиональное образование). - Режим доступа: [http://znanium.com](http://znanium.com/catalog/product/994603)

2. Информационные технологии в профессиональной деятельности: Учебное пособие / Е.Л. Федотова. - М.: ИД ФОРУМ: НИЦ ИНФРА-М, 2018. - 368 с.: ил.; 60x90 1/16. - (Профессиональное образование). - Режим доступа: http://znanium.com

3. Информационные технологии: Учебное пособие / Л.Г. Гагарина, Я.О. Теплова, Е.Л. Румянцева и др.; Под ред. Л.Г. Гагариной - М.: ИД ФОРУМ: НИЦ ИНФРА-М, 2021. - 320 с.: (Профессиональное образование). - Режим доступа: http://znanium.com

4. Информатика: Учебник / Сергеева И.И., Музалевская А.А., Тарасова Н.В., - 2-е изд., перераб. и доп. - М.:ИД ФОРУМ, НИЦ ИНФРА-М, 2020. - 384 с-Режим доступа: http://znanium.com

5. Компьютерная графика и web-дизайн : учеб. пособие / Т.И. Немцова, Т.В. Казанкова, А.В. Шнякин ; под ред. Л.Г. Гагариной. — М. : ИД «ФОРУМ» : ИНФРА-М, 2018. — 400 с. + Доп. материалы [Электронный ресурс; Режим доступа: http://www.znanium.com]. — (Среднее профессиональное образование).

6. Практикум по информатике. Компьютерная графика и web-дизайн : учеб. пособие / Т.И. Немцова, Ю.В. Назарова; под ред. Л.Г. Гагариной. — М.: ИД «ФОРУМ» : ИНФРА-М, 2018. — 288 с. + Доп. материалы [Электронный ресурс; Режим доступа: http://www.znanium.com]. — (Среднее профессиональное образование).

7. Гохберг Г.С., Зафиевский А.В., Короткин А.А. Информационные технологии – М.ОИЦ «Академия», 2018

Дополнительные источники:

1. ГОСТ 27459-87 Системы обработки информации. Машинная графика. Термины и определения.

2. Информатика, автоматизированные информационные технологии и системы: Учебник / В.А. Гвоздева. - М.: ИД ФОРУМ: НИЦ ИНФРА-М, 2015. - 544 с.: ил.; 60x90 1/16. - (Профессиональное образование). (переплет) ISBN 978-5- 8199-0449-7.

3. Практикум по MicrosoftOffice 2007 (Word, Excel, Access), PhotoShop: Учебно-методическое пособие / Л.В. Кравченко. - 2-e изд., испр. и доп. - М.: Форум: НИЦ ИНФРА-М, 2015. - 168 с.: 70x100 1/16. - (ПО). (о) ISBN 978-5-00091- 008-5, 500 экз.

4. Сборник задач и упражнений по информатике: Учебное пособие/В.Д.Колдаев, под ред. Л.Г.Гагариной - М.: ИД ФОРУМ, НИЦ ИНФРА-М, 2019. - 256 с.: 60x90 1/16. - (Профессиональное образование) (Переплёт) ISBN 978-5-8199-0322-3, 200 экз.

Интернет ресурсы:

1. GeekBrains - обучающий портал для программистов. [Электронный ресурс] – режим доступа: https://geekbrains.ru/ (2021).

2. Онлайн-журнал для профессиональных веб-дизайнеров и разработчиков. [Электронный ресурс] – режим доступа: <http://www.coolwebmasters.com/> (2009- 2021).

3. Электронно-библиотечная система. [Электронный ресурс] – режим доступа: http://znanium.com/ (2002-2021).

# **4. КОНТРОЛЬ И ОЦЕНКА РЕЗУЛЬТАТОВ ОСВОЕНИЯ УЧЕБНОЙ ДИСЦИПЛИНЫ**

Контроль и оценка результатов освоения дисциплины осуществляется преподавателем в процессе проведения практических занятий, тестирования, а также выполнения студентами индивидуальных заданий, проектов, исследований.

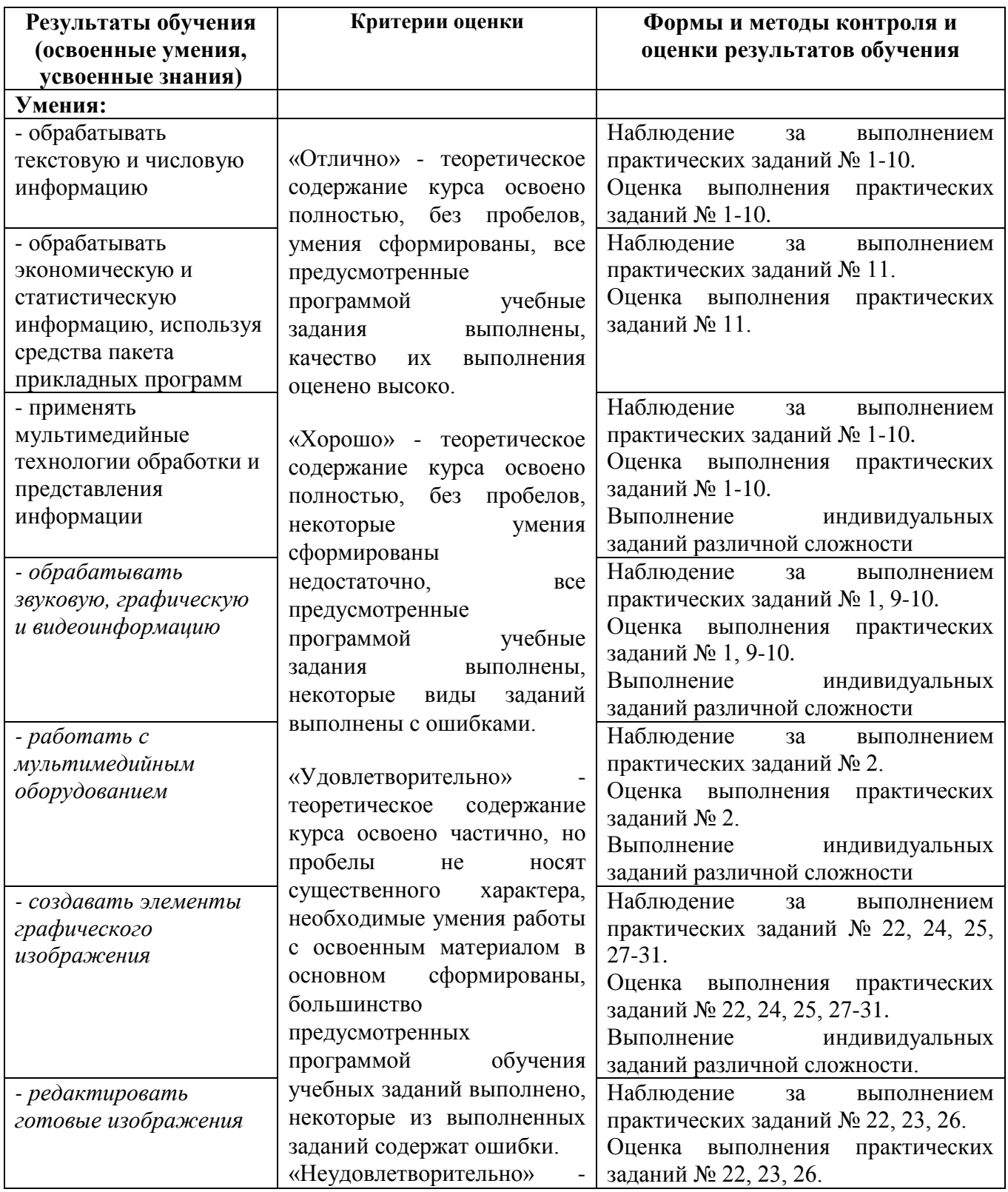

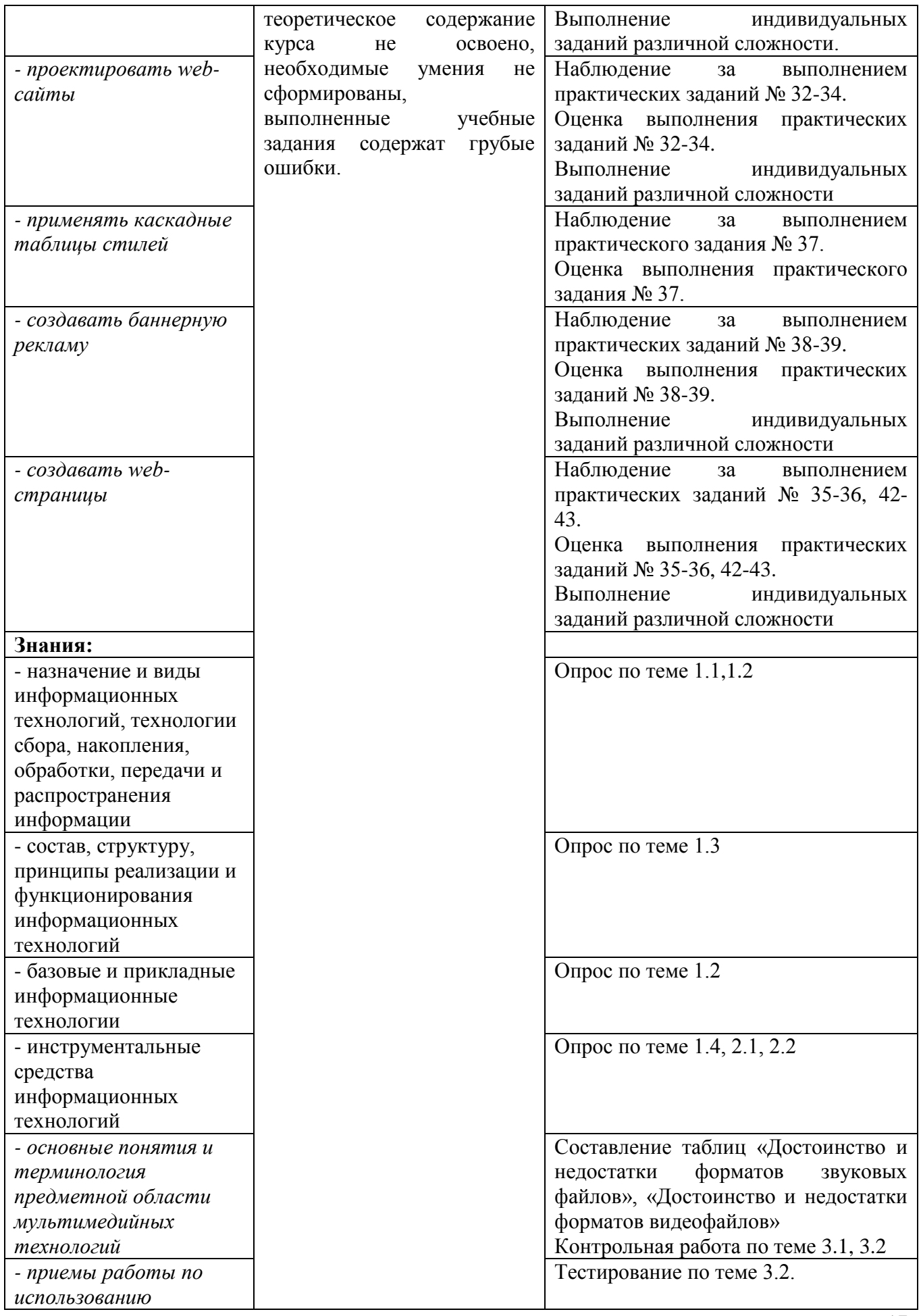

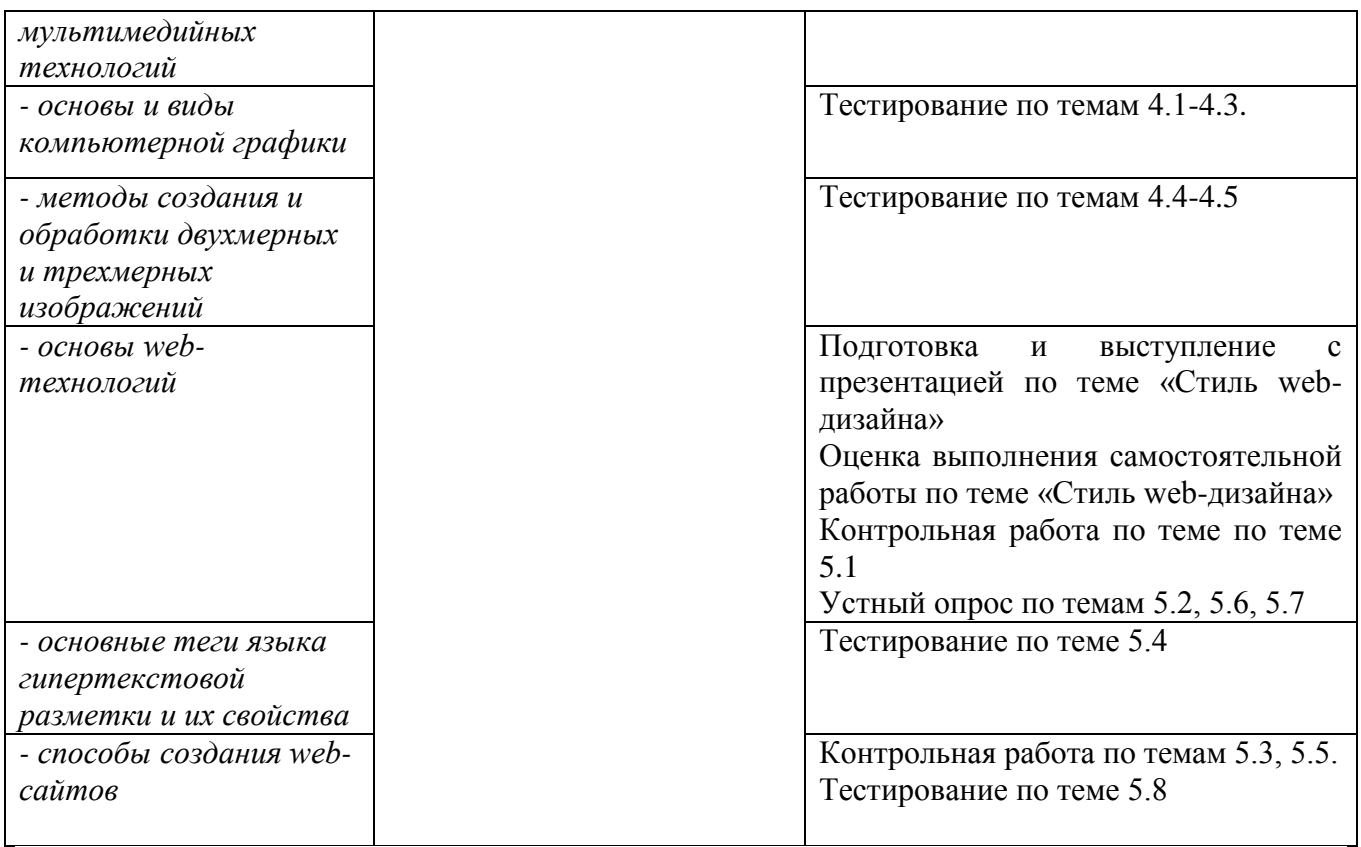